## adgasdg Cheat Sheet

## Cheatography

## by [myusername13](http://www.cheatography.com/myusername13/) via [cheatography.com/85515/cs/20043/](http://www.cheatography.com/myusername13/cheat-sheets/adgasdg)

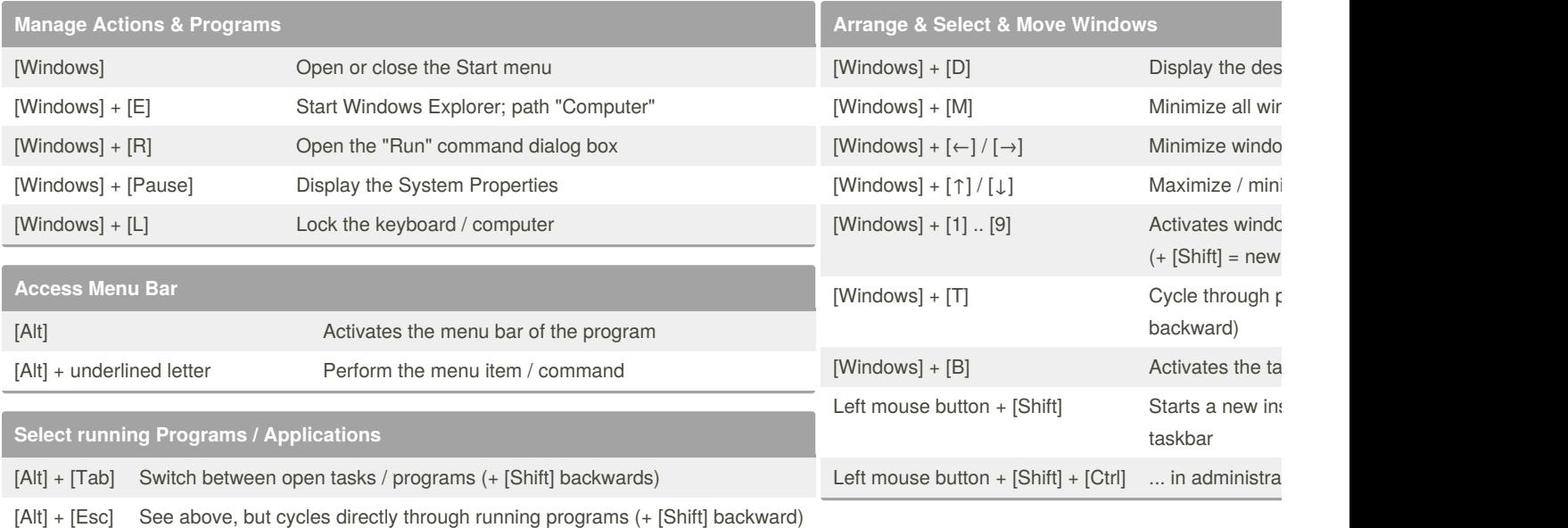

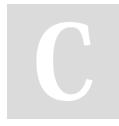

## By **myusername13**

[cheatography.com/myusername13/](http://www.cheatography.com/myusername13/)

Not published yet. Last updated 15th July, 2019. Page 1 of 1.